## Package 'define'

June 19, 2020

<span id="page-0-0"></span>Type Package Title Create FDA-Style Data and Program Definitions Version 0.2.9 Author Tim Bergsma [aut, cre], Scott Pivirotto [ctb] Maintainer Tim Bergsma <bergsmat@gmail.com> Description Creates a directory of archived files with a descriptive 'PDF' document at the root level (i.e. 'define.pdf') containing tables of definitions of data items and relative-path hyperlinks to the documented files. Converts file extensions to 'txt' per FDA expectations and converts 'CSV' files to 'SAS' Transport format. Relies on data item descriptors stored as per R package 'spec'. See 'package?define'. See also '?define'. Requires a compatible installation of 'pdflatex', e.g. <https://miktex.org/>. License GPL-3 LazyData TRUE Imports Hmisc, SASxport, encode, spec, latexpdf RoxygenNote 7.1.0 NeedsCompilation no

Repository CRAN

Date/Publication 2020-06-19 12:50:06 UTC

## R topics documented:

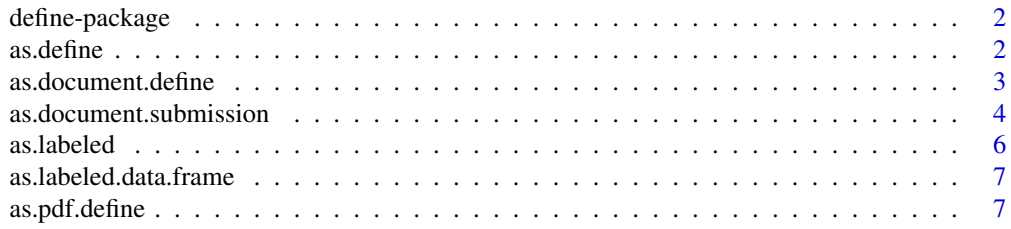

#### <span id="page-1-0"></span>2 as. define

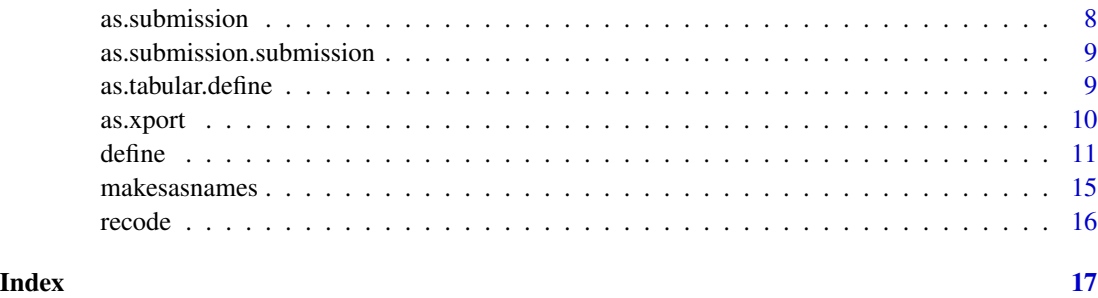

define-package *Create FDA-style dataset and program definitions.*

### Description

define helps you create 'define.pdf' and associated file tree for FDA-style submission of analysis datasets, etc. It converts csv files to SAS Transport V. 5 'xpt' format, using metadata encoded in a specification file. It enforces the 'txt' extension for other (presumably ASCII) files.

### Details

The only function you're likely to need from [define](#page-10-1) is define. You may want to learn more about metadata encoding from encode and more about specification files from spec.

### Author(s)

Tim Bergsma, <bergsmat@gmail.com>

### References

[FDA Study Data Specifications](https://www.fda.gov/media/83880/download)

[FDA PDF Specifications](http://tinyurl.com/onocmc5)

[SAS Transport Format Specification](https://support.sas.com/techsup/technote/ts140.pdf)

as.define *Coerce to Define*

### Description

Coerces to class 'define'. Generic, with method for 'spec'.

Coerces to class 'define' from class 'spec'. Extra arguments ignored.

### <span id="page-2-0"></span>as.document.define 3

### Usage

```
as.define(x, ...)
## S3 method for class 'spec'
as.define(x, sep = " = ", collapse = "; ", escape = character(0), ...)
```
### Arguments

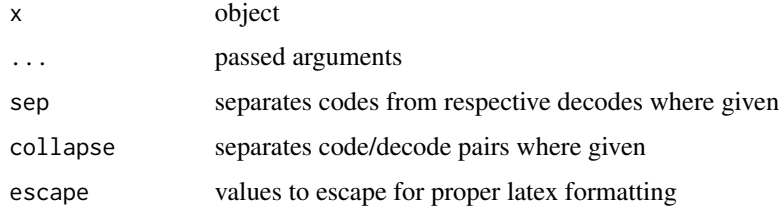

### Methods (by class)

• spec: method for spec

### See Also

[specification](#page-0-0)

[as.spec](#page-0-0)

as.document.define *Coerce to Document from Define*

### Description

Coerces to class 'document' from class 'define'.

### Usage

```
## S3 method for class 'define'
as.document(
 x,
 morePreamble = command("usepackage", args = "longtable"),
 geoLeft = "1in",geoRight = "1in",geoTop = "1in",geoBottom = "1in",
 pagestyle = command("pagestyle", args = "plain"),
  ...
\mathcal{L}
```
### <span id="page-3-0"></span>Arguments

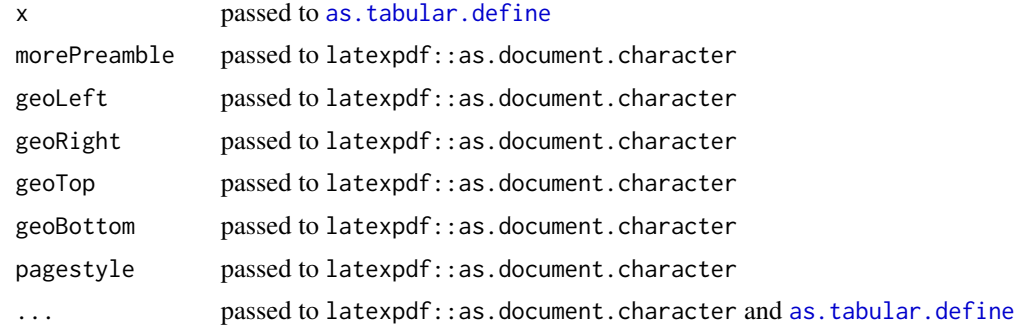

as.document.submission

*Coerce a submission object to a document.*

### Description

Coerces a submission object to a document.

### Usage

```
## S3 method for class 'submission'
as.document(
 x,
 title,
  short = title,protocol = "~",
 sponsor = "~",
 program = "~,
 author = "~",
 date = "\\mydate \\today",
 lhead1 = short,lhead2 = protocol,
  rhead1 = sponsor,rhead2 = program,
 lfoot = author,rfoot = date,
  logo = NULL,logoscale = 1,
 morePreamble = NULL,
 geoLeft = "1in",geoRight = "1in",
 geoTop = "1in",geoBottom = "1in",
 pagestyle = NULL,
```

```
thispagestyle = NULL,
units = FALSE,
...
```
### Arguments

 $\mathcal{L}$ 

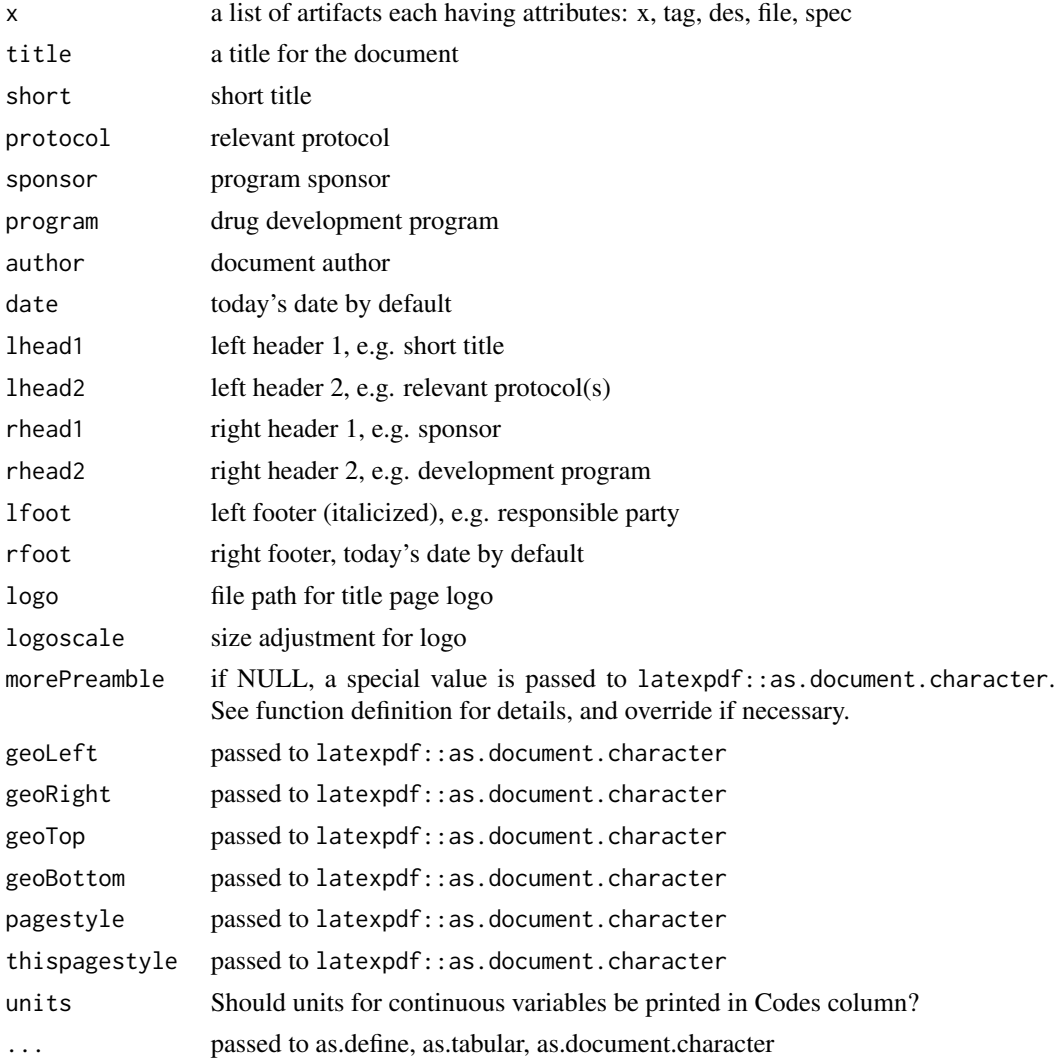

### Details

Makes a pdf-ready character object representing a latex document. Essentially a wrapper for as.document. Title, logo, headers, footers, date are placed on the title page. The second page has a menu (table) of defined objects that creates bi-directional links to any defined data tables. Links are also created to the storage locations relative to the (resulting) define.pdf. Following pages table the attributes of data items in any datasets.

<span id="page-5-1"></span><span id="page-5-0"></span>

Coerces to class labeled.

Coerces character to a labeled data.frame.

### Usage

```
as.labeled(x, \ldots)## S3 method for class 'character'
as.labeled(
 x,
 spec,
 as.is = TRUE,
 na.strings = c("", "."),
 rename = function(x, \ldots) x,
  ...
)
```
### Arguments

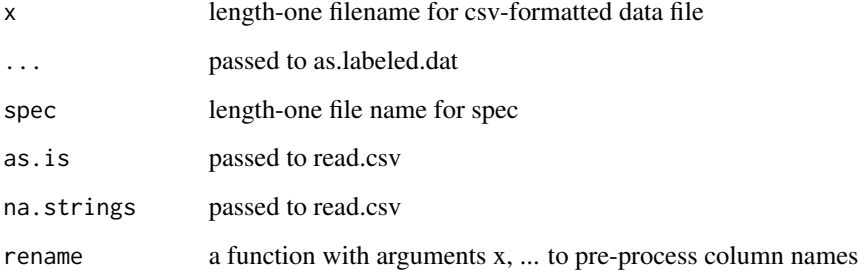

### Methods (by class)

• character: data.frame method for as.labeled

### See Also

[as.labeled.data.frame](#page-6-1)

<span id="page-6-1"></span><span id="page-6-0"></span>as.labeled.data.frame *Coerce data.frame to labeled.*

### Description

Coerces data.frame to labeled.

### Usage

```
## S3 method for class 'data.frame'
as.labeled(x, label, spec, check = TRUE, ...)
```
### Arguments

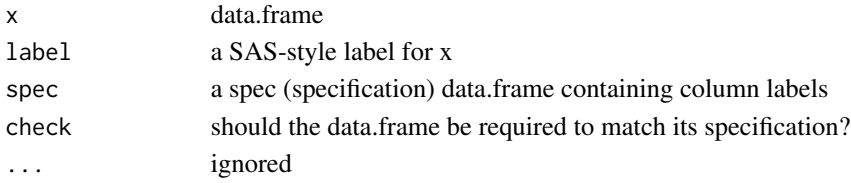

### Details

Positive numeric values less than 1e-70 are coerced to zero to solve SAS encoding issues. Column names are forced unique and forced SAS-compliant with link{makesasnames}. Labels are added to the data.frame column names, and to the data.frame itself.

### See Also

[as.labeled.character](#page-5-1)

as.pdf.define *Coerce to PDF from Define*

### Description

Coerces to PDF from class 'define'.

### Usage

## S3 method for class 'define' as.pdf(x, stem, ...)

### Arguments

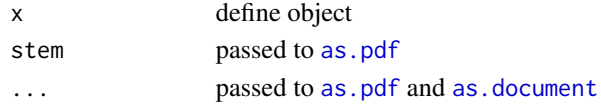

<span id="page-7-0"></span>

Returns a list of vetted artifacts (spec or char corresponding to x) that represent a submission object for further processing.

Converts a character vector of file names to class submission.

### Usage

```
as.submission(x, ...)
## S3 method for class 'character'
as.submission(
  x,
 tag = names(x),
 description = basename(x),
 dir = ".".subdir = NULL,...
\mathcal{L}
```
### Arguments

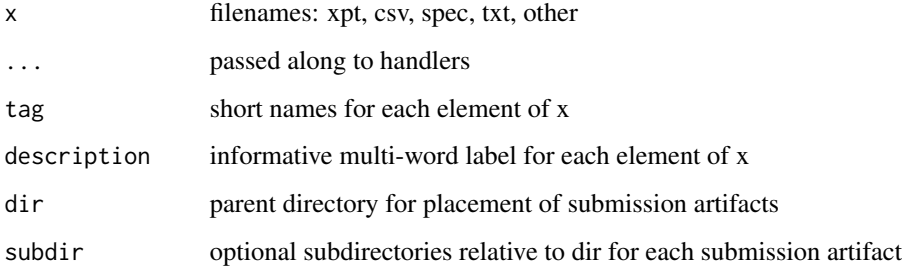

### Value

a list of artifacts each having attributes: x, tag, des, file, spec

### Methods (by class)

• character: character method for as.submission

<span id="page-8-0"></span>as.submission.submission

*Coerce a submission to class submission.*

### Description

Coerces a submission to class submission.

### Usage

## S3 method for class 'submission' as.submission(x, ...)

### Arguments

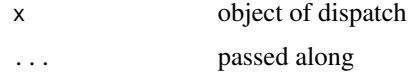

<span id="page-8-1"></span>as.tabular.define *Coerce to Tabular from Define*

### Description

Coerces to class 'tabular' from class 'define'.

### Usage

```
## S3 method for class 'define'
as.tabular(
 x,
  caption = ",
  grid = TRUE,rules = 1,
  colwidth = c("1in", "1in", "0.5in", "1.5in", "1.5in"),
  tabularEnvironment = "longtable",
 walls = 1,
  tabnum = FALSE,pretable = if (is.null(caption)) "" else paste(if (tabnum) "\\caption{" else
    "\\caption*{", caption, "}\\\\"),
 prepos = 1,
 headerBold = TRUE,
  reserve = FALSE,
  ...
\mathcal{L}
```
10 as.xport

### Arguments

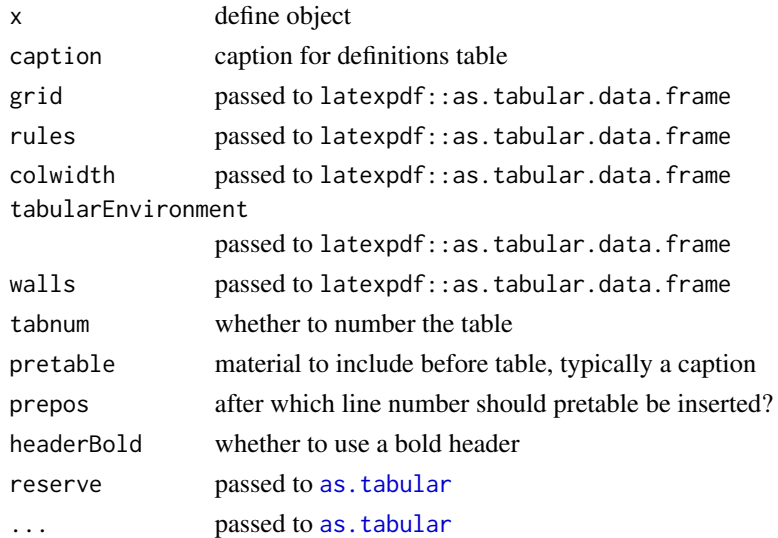

as.xport *Coerce to class xport.*

### Description

Coerces to class xport. Coerces labeled to xport.

### Usage

as.xport $(x, \ldots)$ ## S3 method for class 'labeled' as.xport(x, name, file, autogen.formats = FALSE, ...)

### Arguments

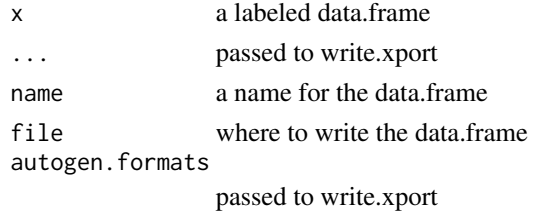

### Methods (by class)

• labeled: labeled method for as.xport

<span id="page-9-0"></span>

Defines (documents) a set of files in a manner intended to comply with FDA guidance on submission of study data and related documentation. In particular, files in csv format are converted to SAS Transport (xpt), extensions for other files (presumably ASCII) are coerced to txt, files are copied to a directory tree, and define.pdf is created at the top level to describe the files in more detail.

Define a set of files per FDA guidance.

tag is taken by default as the names of x, but may be supplied explicitly. The following should have the same length as x: tag, description, subdir. subdir may also be length one. Other arguments have length one.

The function iterates across the elements of x to create a 'submission' object, a side effect of which is to copy (conditionally, transformed) each corresponding file to (subdir of) dir. The 'submission' object is then converted to a pdf, written directly to dir as '<stem>.pdf'.

Arguments short, protocol, sponsor, program, author, and date are length-one character that define attributes of the pdf title page. Alternatively, they may be specified by names that reflect position rather than semantics: lhead1, lhead2, rhead1, rhead2, lfoot, rfoot (respectively).

### Usage

```
define(x, ...)
## S3 method for class 'character'
define(x, stem = "define", tag = names(x),description = basename(x), title = dirname(x[[1]]), short = title,
 protocol = "~", sponsor = "~", program = "~", author = "~",
 date = "\\mydate \\today", logo = NULL, logoscale = 1,
 dir = "./define", subdir = ".", clear = TRUE, units = FALSE, ...)
```
### Arguments

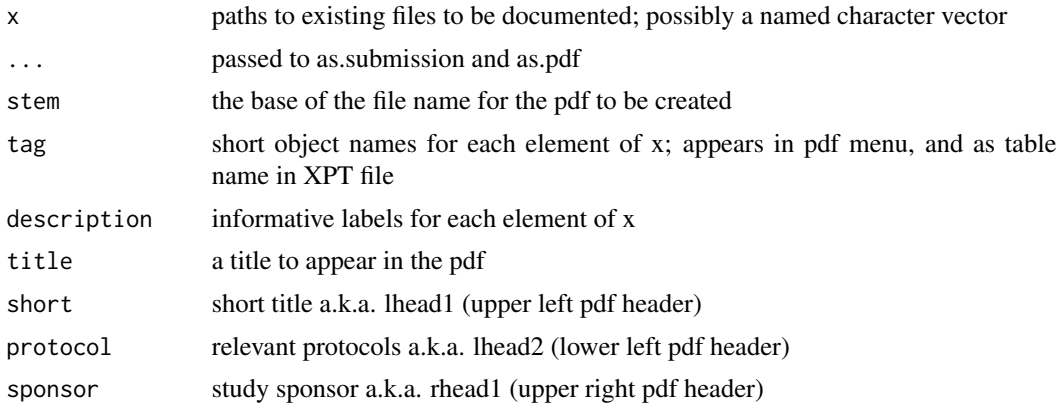

<span id="page-10-1"></span><span id="page-10-0"></span>

12 define

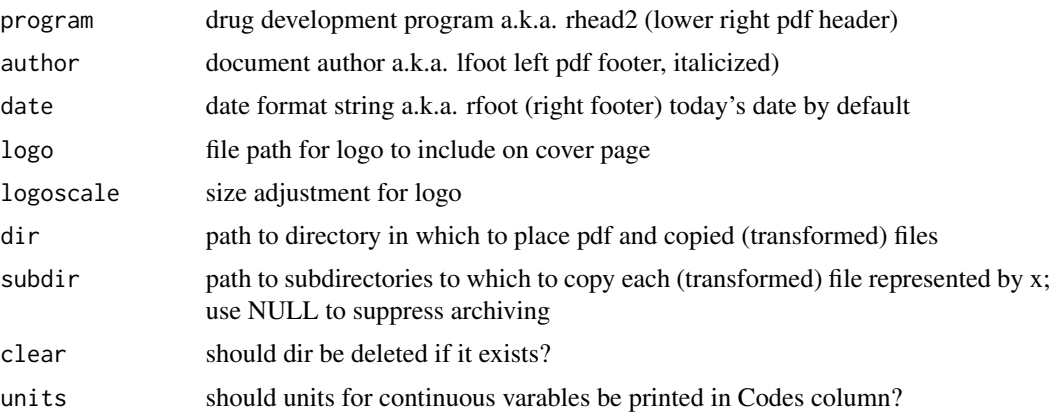

#### Value

invisible result of as.pdf. Used for side effects.

### Methods (by class)

• character: character method for define

### See Also

```
http://tinyurl.com/fda-pdf-spec-4-0
http://tinyurl.com/fda-study-data-spec-2-0
```
### Examples

```
library(spec) \qquad \qquad \qquad \qquad # read and write data specifications
library(latexpdf) # make dummy logo for pdf
library(encode) \qquad \qquad \qquad \text{# encode factor levels for spec file}dir <- tempdir() # a place to experiment
dir \leq gsub('\\\\','/',dir) # clean up windows path
outdir <- file.path(dir,'out') # where to put the define archive
csv <- file.path(dir,'theoph.csv') # path to data
script \le file.path(dir, 'theoph.R') # path to script making data
spec <- file.path(dir,'theoph.spec') # path to data specification
# make dummy logo
## Not run:
as.pdf('{\\huge \\em Pharma, Inc.}',wide = 50, long = 8,stem = 'logo', dir = dir)
## End(Not run)
# browseURL(system.file(package = 'define', 'logo.pdf')) # cached
logo <- system.file(package = 'define', 'logo.pdf') # path to dummy logo
# make data more interesting
Theoph$renal <- 0
```
#### define the contract of the contract of the contract of the contract of the contract of the contract of the contract of the contract of the contract of the contract of the contract of the contract of the contract of the con

```
# create script
code \leq "write.csv(x = Theoph, file = csv, row.names = FALSE, quote = FALSE)"
writeLines(code,script)
# 'run' the script
eval(parse(text = code))
# make data specification
s <- specification(Theoph)
renalcat <- c(
 'GFR >= 90 mL/min/1.73m^2',
 '60 <= GFR < 90 mL/min/1.73m^2',
 '45 \leq GFR \leq 60 mL/min/1.73m^2',
 '30 <= GFR < 45 mL/min/1.73m^2',
 'GFR < 30 mL/min/1.73m^2'
)
codes <- encode(0:4, renalcat)
codes
s$guide[s$column == 'renal'] <- codes
write.spec(s,spec)
file.exists(csv)
file.exists(spec)
# define(c(theoph = csv),stem = 'minimal',dir = outdir, clean=FALSE)
# browseURL(file.path(outdir,'minimal.pdf'))
# browseURL(system.file(package = 'define', 'minimal.pdf')) # cached
## Not run:
define(
  x = c(theodat = csv,
   theoprg = script
  ),
  subdir = c('m5/datasets/analysis/datasets',
    'm5/datasets/analysis/programs'
  ),
  description = c('Theophylline PK Dataset',
    'Theophylline PK Script'
  ),
  title = 'Pharmacokinetics of Theophylline',
  short = 'Theophylline PK',
  protocol = 'Protocol tpk-001',
  sponsor = 'Pharma, Inc.',
  program = 'Theophylline',
  author = 'define package for R',
  logo = logo,
  logoscale = 2,
  clear = FALSE,
  dir = outdir
)
```

```
# browseURL(file.path(outdir,'define.pdf'))
## End(Not run)
# browseURL(system.file(package = 'define','define.pdf')) # cached
# browseURL(system.file(package = 'define','poster.pdf')) # earlier work
# Alternatively, supply aesthetics by position:
## Not run:
define(
  x = c(theodat = csv,
    theoprg = script
  ),
  subdir = c('m5/datasets/analysis/datasets',
    'm5/datasets/analysis/programs'
  ),
  description = c('Theophylline PK Dataset',
    'Theophylline PK Script'
  ),
  title = 'Pharmacokinetics of Theophylline',
  lhead1 = 'Theophylline PK',
  lhead2 = 'Protocol tpk-001',
  rhead1 = 'Pharma, Inc.',
  rhead2 = 'Theophylline',
  lfoot = 'define package for R',
  rfoot = '\\mydate \\today',
  logo = logo,
  logoscale = 2,
  clear = FALSE,
  dir = outdir
)
## End(Not run)
# Tags for elements of x can be given explicitly rather than as names:
## Not run:
define(
  x = c(csv, script),
  tag = c('theodat','theoprg'),
  subdir = c('m5/datasets/analysis/datasets',
    'm5/datasets/analysis/programs'
  ),
  description = c('Theophylline PK Dataset',
    'Theophylline PK Script'
  ),
  title = 'Pharmacokinetics of Theophylline',
  lhead1 = 'Theophylline PK',
  lhead2 = 'Protocol tpk-001',
  rhead1 = 'Pharma, Inc.',
```

```
rhead2 = 'Theophylline',
 lfoot = 'define package for R',
 rfoot = '\\mydate \\today',
 logo = logo,
 logoscale = 2,
 clear = FALSE,
 dir = outdir
)
## End(Not run)
# If the title is short, no need to supply a short version.
# Most arguments have suitable defaults. But be sure to
# supply tags, or names for elements of x.
## Not run:
define(
 x = c(theodat = csv,
   theoprg = script
  ),
 description = c(
    'Theophylline PK Dataset',
    'Theophylline PK Script'
 ),
 title = 'Theophylline PK',
 dir = outdir
\mathcal{L}## End(Not run)
```
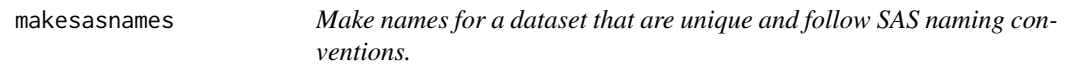

Makes names for a dataset that are unique and follow SAS naming conventions. Modeled after SASxport::makeSasNames, but handling special cases.

#### Usage

```
makesasnames(names, nchar = 8, maxPasses = 10, quiet = FALSE)
```
### Arguments

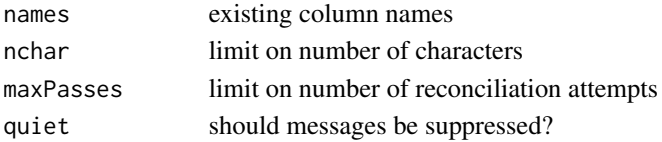

<span id="page-15-0"></span>16 recode

### Value

character

#### recode *Recode an encoded object.*

### Description

Recodes an encoded object.

Recodes an encoded character vector.

### Usage

 $recode(x, \ldots)$ 

## S3 method for class 'character' recode(x, ...)

### Arguments

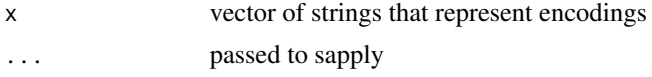

### Details

[specification](#page-0-0) creates a template spec object corresponding to a data frame. Not able to guess factor level decodes (labels) or column descriptions (e.g. SAS labels) it supplies defaults by repeating the argument values. These have value for development, but not for reporting. This function drops non-informative decodes.

### Value

character

### Methods (by class)

• character: character method for recode

### See Also

[encode](#page-0-0)

# <span id="page-16-0"></span>Index

as.define, [2](#page-1-0) as.document, *[7](#page-6-0)* as.document.define, [3](#page-2-0) as.document.submission, [4](#page-3-0) as.labeled, [6](#page-5-0) as.labeled.character, *[7](#page-6-0)* as.labeled.data.frame, *[6](#page-5-0)*, [7](#page-6-0) as.pdf, *[7](#page-6-0)* as.pdf.define, [7](#page-6-0) as.spec, *[3](#page-2-0)* as.submission, [8](#page-7-0) as.submission.submission, [9](#page-8-0) as.tabular, *[10](#page-9-0)* as.tabular.define, *[4](#page-3-0)*, [9](#page-8-0) as.xport, [10](#page-9-0) define, *[2](#page-1-0)*, [11](#page-10-0) define-package, [2](#page-1-0) encode, *[16](#page-15-0)* makesasnames, [15](#page-14-0)

recode, [16](#page-15-0)

specification, *[3](#page-2-0)*, *[16](#page-15-0)*